Approved by the Academic Council of the master's programme "Public Administration" 22.06.2019 №05.1-18/19

## **Course Description**

# **[Financial Markets](https://www.coursera.org/learn/financial-markets-global)**

Author Nickolai N. Klishch Credits 2 Contact hours 0 Independent work hours 76 Year 2 Format of studying blended learning

The course ["Financial Markets"](https://www.coursera.org/learn/financial-markets-global) is taught on educational online platform "Coursera.org". The course is taught in the 1-2 modules on the 2nd year of study.

#### **About this course**

An overview of the ideas, methods, and institutions that permit human society to manage risks and foster enterprise. Emphasis on financially-savvy leadership skills. Description of practices today and analysis of prospects for the future. Introduction to risk management and behavioral finance principles to understand the real-world functioning of securities, insurance, and banking industries. The ultimate goal of this course is using such industries effectively and towards a better society.

#### **Course contents**

**Module 1.** Welcome to the course! In this opening module, you will learn the basics of financial markets, insurance, and CAPM (Capital Asset Pricing Model). This module serves as the foundation of this course.

**Module 2.** In this next module, dive into some details of behavioral finance, forecasting, pricing, debt, and inflation.

**Module 3.** Stocks, bonds, dividends, shares, market caps; what are these? Who needs them? Why? Module 3 explores these concepts, along with corporation basics and some basic financial markets history.

**Module 4.** Take a look into the recent past, exploring recessions, bubbles, the mortgage crisis, and regulation.

#### **Forms of control**

The grade for this course (Gfinal) is made up of the grade for the online-course (Gonlinecourse) and final exam (Gexam). The formula for calculating the final grade is the following:

Gfinal =  $0,8$ · Gonline-course +  $0,2$ · Gexam.

#### **Basic resources**

Discipline studies are carried out by students independently on the basis of an online course ["Financial Markets"](https://www.coursera.org/learn/financial-markets-global) [https://www.coursera.org/learn/financial-markets-global.](https://www.coursera.org/learn/financial-markets-global)

#### **Software**

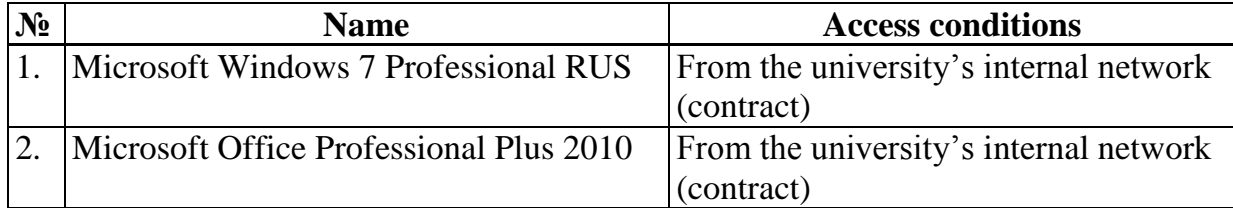

## **Professional databases, information reference systems, Internet resources (electronic educational resources)**

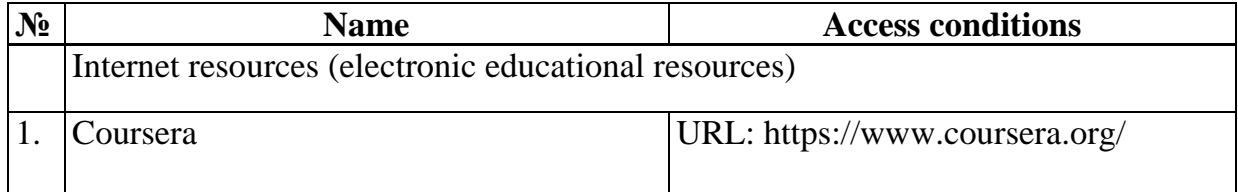

## **Technical Support for the Course**

The classrooms for self-study in the discipline are equipped with personal computers with the ability to connect to the Internet and access to the electronic information and educational environment of the HSE.